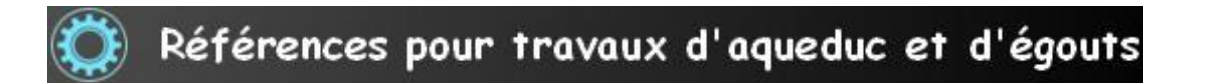

### **PROCÉDURE D'INSPECTION ET DE MANIPULATION DE VANNES**

# **1.1 Entretien préventif des vannes d'aqueduc**

L'entretien préventif des vannes de conduite du réseau secondaire commence avant tout par une inspection et une manipulation complète de celles-ci, au minimum 1 fois tous les 3 ans. Une inspection partielle des chambres et des boîtiers à partir de la surface doit être effectuée incluant le relevé des anomalies, le numéro des chambres et boîtiers ainsi que les adresses physiques et les diverses mesures afin d'exercer un meilleur contrôle sur la qualité du travail des vannes inspectées et manipulées sur le réseau de distribution secondaire il faudra que les adjudicataires travaillent tous de la même façon.

Une double manipulation complète avec un manipulateur hydraulique ayant la capacité d'enregistrer un graphique de manipulation de deux manipulations complètes (ouverte et fermée).

## **1.2 Inspection des chambres et boîtiers**

Procédure d'inspection des chambres de vannes

Voir aussi la fiche Procédures nettoyage des chambres de vanne et boitiers pour être complémentaire sur l'ouverture d'un couvercle de chambre d'aqueduc.

Étapes nécessaires à l'inspection d'une chambre d'aqueduc :

- **1.** Installation de la signalisation si requise
- **2.** L'identification du numéro de la vanne ;
- **3.** Validation des informations existantes
- **4.** L'identification des matériaux de la chambre et de la conduite ;
- **5.** L'écoute sur la vanne pour rechercher une fuite.
- **6.** La saisie des anomalies.
- **7.** La manipulation avec le manipulateur de Marque Wachs
- **8.** La manipulation avec le manipulateur de marque Hurco
- **9.** Limitation du couple pour chaque diamètre de vanne

## **Étape 1 – Installation de la signalisation**

Avant de commencer une inspection, il faudra positionner le camion et installer de la signalisation (cônes, flèche clignotante et gyrophare)

## **Étape 2 - Identification du numéro de la vanne**

Validation et saisie du numéro de la vanne à partir du plan dans le logiciel d'inspection.

### **Étape 3 - Validation des informations existantes**

Validation de l'emplacement (et la dimension si dans une chambre) de la vanne VS l'indication sur les plans.

- **1. Valider la position de la vanne :** Indiquer si l'emplacement et correct et si la vanne concorde aux données du plan, si la vanne se trouve sur un terrain ou dans la rue ;
- **2. Valider l'emplacement de la vanne :** Il faut valider si la vanne se trouve dans une chambre ou dans un boitier ou encore dans une chambre mais avec un accès par boitier.
- **3. Valider si la vanne apparait sur le plan :** Il se peut que la vanne à inspecter ne se trouve pas sur le plan, il faudra apporter une remarque à ce sujet et l'ajouter manuellement sur le plan papier ou informatique ;
- **4. Valider si la vanne existe :** Il se peut que bien que marqué comme existante sur le plan, la vanne n'existe pas sur le terrain, il faudra apporter une remarque si la vanne n'existe pas sur le terrain.
- **5. Valider si la vanne ferme le bon tronçon de rue :** Même si la vanne est au bon emplacement sur le terrain, il se peut qu'elle ne ferme pas le bon tronçon de rue, il faudra apporter une remarque lorsqu'une vanne ne ferme pas le bon tronçon (validation visuelle uniquement dans une chambre)
- **6. Valider sur le plan si la vanne :** Est bien dans un boîtier ou dans une chambre selon ce que vous rencontrez sur le terrain, certaines vannes qui pourraient avoir été remplacées pourraient se retrouver dans un boitier au lieu d'une chambre comme c'est indiqué au plan ou vice et versa. Il faudra valider cette information afin de pouvoir mettre le plan à jour.

Références pour travaux d'aqueduc et d'égouts

### **Étape 4 - L'identification des matériaux de chambre et de conduite**

L'identification des matériaux d'une chambre et/ou d'un boitier ainsi que de la conduite est primordiale et doit être faite minutieusement afin de permettre d'élaborer un rapport d'inspection optimal. Il faudra donc inspecter les tampons (couvercles) de chambre ainsi que les cadres, les matériaux de la cheminée, de la chambre et de la conduite, il faudra aussi valider les matériaux de la conduite se trouvant dans une chambre, (cette opération est strictement pour les chambres d'aqueduc).

- **1. Identification du tampon (couvercle) :** Il faut prendre le diamètre, l'état du tampon, le nombre d'orifices ainsi que le nom qui se trouve à leur surface « Aqueduc, égout combiné, égout sanitaire ou égout pluvial » et saisir toutes les informations ;
- **2. Identification du cadre :** Il faut vérifier la hauteur ou la profondeur du cadre par rapport au niveau de la rue, indiqué si c'est un cadre ajustable ou régulier et prendre son diamètre intérieur ;
- **3. Identification de la cheminée :** Avant d'ouvrir le tampon, il faudra suivre la procédure de préouverture dans la fiche **Procédure de nettoyage des chambres de vannes**. Une fois le tampon enlevé du cadre, il faudra prendre note des matériaux qui compose la chambre, prendre le diamètre de la cheminée ainsi que sa profondeur ;
- **4. Identification de la chambre :** L'inspection est visuelle à partir du sol sans descendre en espace clos. Si la conduite d'aqueduc est submergée dans l'eau, il faudra utiliser une pompe pour vidanger la chambre afin de pouvoir relever les types de matériaux de la chambre ainsi que sa forme et le matériel de la conduite, il faudra aussi relever aussi si la vanne est un modèle à porte ou un modèle papillon et valider la dimension de la conduite si possible ;
- **5.** Prendre ensuite la profondeur de la chambre (Delta H) ainsi que la profondeur du dessus de la vanne.

### **Étape 5 - L'écoute sur la vanne pour rechercher une fuite**

À cette étape, il est nécessaire d'insérer une clé de vanne « en acier qui est meilleur conducteur » dans le boîtier ou dans la chambre et l'installer sur la vanne. Il faudra que l'adjudicataire fournisse une charte des relevés des niveaux de bruits sur lequel il se base pour déterminer s'il y a une fuite ou une possibilité de fuite sur le réseau.

**1. Écoute par le boîtier** : Il faut insérer une clé de vanne en acier dans le boitier sur la vanne et faire une écoute avec un appareil d'écoute et noter le niveau de bruit enregistré.

**2. Écoute dans une chambre :** Il faut insérer une clé de vanne en acier directement sur la vanne et faire une écoute avec un appareil d'écoute et noter le niveau de bruit enregistré.

# **Étape 6 - La saisie des anomalies**

Cette étape fait partie de l'inspection visuelle d'une chambre ou d'un boîtier. L'inspection visuelle se fait à partir de la surface et ne requiert pas de descendre en espace clos pour éviter des couts additionnels (extra). La plupart des chambres d'un réseau secondaire sont normalement inspectées depuis la surface.

Pour les arrondissements qui ont des chambres rectangulaires dont on ne peut inspecter une chambre à 100% car il nous est impossible de tout vérifier depuis la surface, il faudra noter ces chambres qui devront être inspecté par une équipe spécialisée en espace clos à la fin du mandat. Ces chambres peuvent être faite à l'interne soit par une équipe de cols bleu ayant reçue la formation en espace clos ou soit par l'adjudicataire. Il faudra prévoir un coût pour l'inspection visuelle de chambre en espace clos car la procédure de travail est beaucoup plus longue qu'une inspection depuis la surface.

- **1. Les anomalies du cadre et du tampon ainsi que son environnement immédiat :** Il faudra saisir les anomalies du cadre, du tampon et du pavage autour de la chambre, les anomalies de l'état du cadre et du tampon et de noter si cadre est trop haut ou trop bas par rapport au niveau du sol et vérifier s'il n'y a pas de nid de poule, d'affaissement du sol autour du cadre ou de défonçage, vérifier si le cadre est brisé, si le tampon est fissuré, trop petit, trop grand ;
- **2. Les anomalies du boîtier :** Il faudra saisir les anomalies du boitier tel couvercle brisé, coincé, absent, cadre du boitier brisé, boitier décentré mineur ou majeur ou obstrué ;
- **3. Les anomalies de la cheminée :** Noter les anomalies de la structure de la cheminée tel, brique désagrégée, béton désagrégé ou fissuré, troué, affaissement de la cheminée, anneau d'ajustement brisé ou manque des briques et échelons corrodés ou manquants et présence de racines ;
- **4. Les anomalies de la chambre** ; Noter les anomalies de la structure de la chambre tel que brique désagrégée, béton désagrégé ou fissuré, troué, affaissement de la chambre (mur ou plafond), chambre submergée, manque des briques, échelons corrodés ou manquants, présence de sédiment ou d'objets et présence de racines ;
- **5. Les anomalies externes de la vanne ;** Noter si une pièce externe de la vanne est défectueuse ou absente ou s'il y a une fuite visible sur la vanne ou entre la vanne et la conduite (généralement un joint de plomb) Voici une liste des défectuosités visible de la vanne : Bloc AWWA 2'' absent, boulons du couvercle corrodés majeur ou absent, goujons du presse étoupe défectueux ou absents, écrous du presse

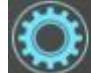

étoupe corrodés majeur ou absent, bride d'accouplement fissurée, boulons de bride corrodés majeur ou absent, fuite au presse étoupe, fuite à la garniture du couvercle, fuite au joint entre la vanne et la conduite vanne non visible depuis la surface doit être inspectée en espace clos.

### **Étape 7 - La manipulation avec le manipulateur de Marque Wachs**

- **1.** La manipulation avec un manipulateur de Wachs est automatisée donc l'opérateur devra attendre que le manipulateur s'arrête de manipuler avant de décider s'il augmente le couple lorsque la vanne devient trop difficile à manipuler
- **2.** Le couple s'il faut l'augmenter se fera par tranche de 50 PSI et il faudra attendre que le manipulateur ait terminé son cycle avant de l'augmenter à nouveau.
- **3.** Pour la saisie du numéro d'identification de la vanne dans le manipulateur Wachs un exemple apparait sur le fichier PDF qui est joint à ce document.
- **4.** Insérer la clé sur la vanne et dans le manipulateur, saisissez le numéro de la vanne dans l'ordinateur du manipulateur et appuyer sur le bouton Start le manipulateur commencera à manipuler la vanne et dès qu'il y aura une résistance de plus de 50 PSI il s'arrêtera et fera ¼ de tour en arrière puis reprendra jusqu'à 100 PSI et s'arrêtera pour faire ¼ de tout arrière puis repartira jusqu'à 150 PSI et s'arrêtera pour faire ¼ de tout arrière puis repartira jusqu'à 200 PSI.
- **5.** Une fois qu'il aura atteint la limite de 200 PSI, le manipulateur fera trois tours en arrière et repartira, s'il rencontre une résistance de plus de 200 PSI il s'arrêtera et demandera à l'opérateur s'il veut augmenter le couple, l'opérateur indiquera que oui et le manipulateur augmentera de 50 PSI le couple pour continuer la manipulation et procédera de la même façon et s'il rencontre une résistance de plus de 250 PSI il recommencera le cycle. Une fois que la manipulation de fermeture sera complétée il faudra que l'opérateur change la direction manuellement pour procéder à la réouverture de la vanne
- **6.** Il faudra effectuer deux manipulations complètes, soit deux fermetures et deux ouvertures.
- **7.** Enregistrer les données à la fin de l'activité en cliquant sur le bouton Save Activity pour enregistrer le numéro de la vanne et la charte graphique. L'enregistrement du graphique se fera directement sur le contrôleur intégré au manipulateur Wachs

### **Étape 8 - La manipulation avec le manipulateur de marque Hurco**

Références pour travaux d'aqueduc et d'égouts

La manipulation avec un manipulateur de Hurco n'est pas automatisée donc l'opérateur devra s'assurer de contrôler le manipulateur manuellement, il devra donc arrêter, revenir en arrière et augmenter le couple de 50 PSI manuellement selon la méthode automatisée du manipulateur de Wachs.

L'enregistrement des chartes graphiques se fera une tablette indépendante au manipulateur par connexion WIFI.

#### **Étape 9 – Limitation du couple pour chaque diamètre de vanne**

Pour éviter des bris de vis d'opération qui rendraient les vannes impossibles à manipuler, il faudra restreindre le couple maximal pour chaque diamètre de vanne.

Voici donc la liste des couples maximaux à respecter et le nombre de tours pour les vannes de modèle « Old style » et « New Style »

Les vannes de modèle « Old Style » ont des tiges filetées qui ont été usinées avec deux (2) filets au pouce donc pour calculer le nombre de tour maximal d'une vanne « Old Style » nous prendrons le diamètre de la vanne multiplié par 2

Les vannes de modèle « New Style » ont des tiges filetées qui ont été usinées avec deux (3) filets au pouce donc pour calculer le nombre de tour maximal d'une vanne « New Style » nous prendrons le diamètre de la vanne multiplié par 3.

Une augmentation maximale du couple de 50 PSI par tranche de 50 MM a été basée sur plusieurs tests avec un manipulateur hydraulique de marque Wachs TM-7 et la conclusion a été de limiter le couple à ces valeurs car sinon il y a un risque de rupture de la tige filetée passer ces valeurs.

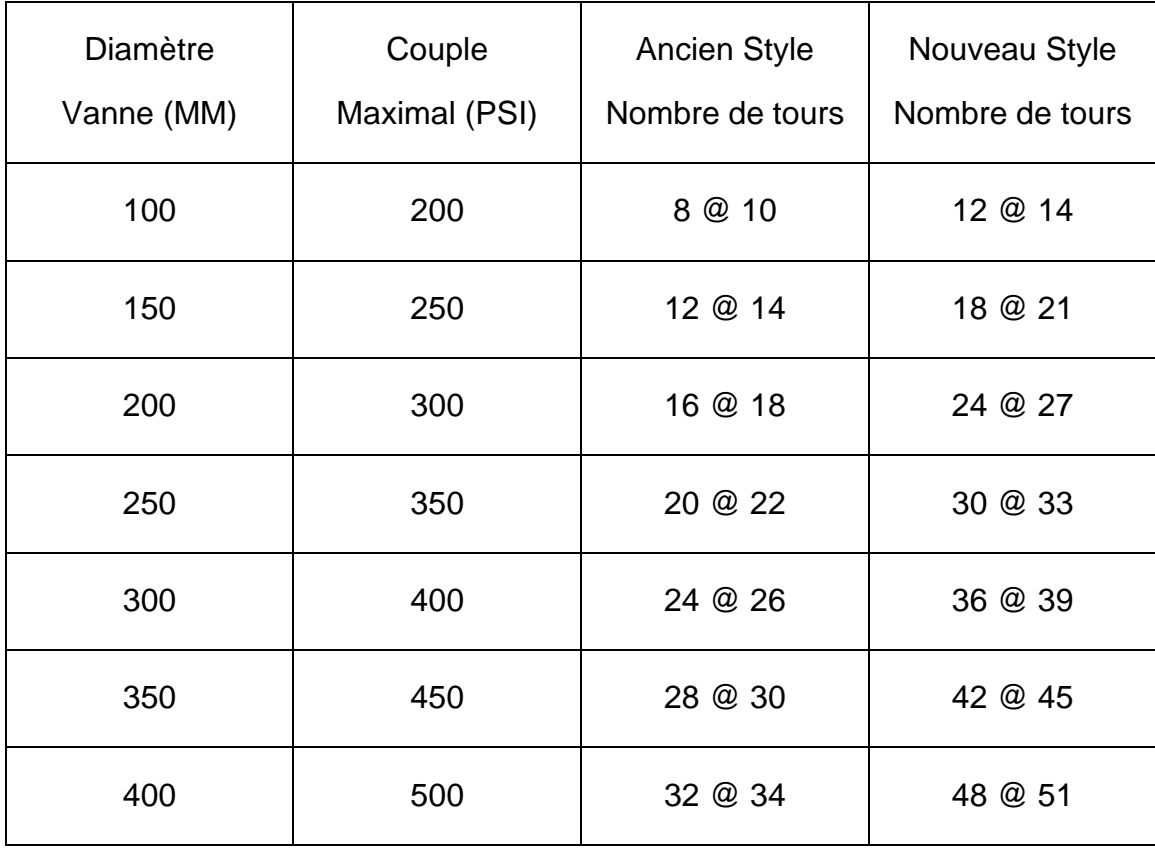